## **AutoCAD Crack Full Version Download Latest**

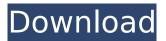

# AutoCAD Crack + Keygen For (LifeTime) Download [32|64bit] (2022)

If you're looking for AutoCAD Cracked Accounts training, you can find the best CAD courses on DesignCAD Online. A simulation, such as Microsoft Office or Adobe Photoshop, can be used to demonstrate the steps and techniques of creating design drawings. A simulator is a software tool that provides visual feedback to the user on how the design would appear if drawn by hand. There are two main types of AutoCAD Crack Keygen courses available. Firstly, there are generic autocad courses that focus on general CAD operations. These generic courses are suitable for those who want to learn CAD techniques or anyone who is looking to get into the CAD industry. The second main type of autocad course is focused on specific technologies and areas of design, for example architectural, building design, engineering, mechanical, structural, or surface design. The advantages of using AutoCAD as a desktop application are that it is easier to learn and that there is no need to install a large piece of software. It is compatible with Windows XP, Vista, Windows 7, Windows 8, Windows 10, and Mac OS X 10.11. Useful AutoCAD shortcuts Use the following shortcuts to open AutoCAD: Mac OS X: Command + double left arrow Windows: Ctrl + double left arrow Alternatively, you can click and hold the Windows key on your keyboard to access the list of commands. AutoCAD

application setup A lot of important settings can be made through the "Preferences" dialogue box. You can always open it by pressing the option button on your keyboard (e.g. the "," on the US English keyboard) and pressing the Tab key on your keyboard. It is also possible to save the settings to a separate "Preferences.ini" file, which can be reloaded and set up again.

This file can be found under "C:\Program Files (x86)\Autodesk\AutoCAD 2017" for Windows and "~/.config/autocad/autocad.ini" for Mac OS X. It is also possible to start AutoCAD with the advanced desktop preference. To do so, go to the "Settings/Preferences" dialogue box and press the option button on your keyboard and press the Tab key. The dialogue box will open. Press the Advanced button and press the Tab key. The "Start AutoCAD 2017 with Advanced Desktop Features" option will be shown.

## AutoCAD (Updated 2022)

Plugins are primarily used for customization. AutoCAD
Download With Full Crack's core function is CAD drawing, using
a Graphical User Interface (GUI). Plugins are used to allow
users to automate common tasks. The first set of plugins were
released in the 1990s. There are hundreds of plugins today
and AutoCAD Activation Code has over 2 million active users.
Highlights of AutoCAD 2010 features AutoCAD has been
extensively updated with new features. This includes new CAD
data format (.dwg), new plugin capabilities (PDF support and
better PDF export), new scripting language (VBScript), better
PDF rendering and improved networking capabilities. The new
user interface, called Blocks, adds more collaborative tools for
the drafting and design process. The interface is customizable,
with custom ribbons, toolbars and menus. The ribbon interface
replaces the static toolbars that used to be visible at all times.

Autodesk Revit AutoCAD was first developed by Autodesk

when it acquired Expressions 3D. AutoCAD Express was designed as a 3D version of AutoCAD with vector-based 2D capabilities. It was integrated into AutoCAD's 2D drawing program. In 2003, Expressions 3D was replaced with AutoCAD R14. Autodesk released a product called Revit in 2004. Revit offered the ability to import and export DWG, DXF and 3D CAD data files. It has multiple interfaces, including 2D, 3D, architectural and mechanical. When the 2D DWG and DXF file formats were specified, Autodesk worked to improve the DWG file format, which began to be used in AutoCAD in 2006. In 2009, Autodesk began to use DWG (now.dwg) for 3D CAD files. AutoCAD 2010 includes new features for AutoCAD R14, such as saving tools in the.dwg file. These tools are called named objects. See also GIS List of CAD editors List of CAD file formats List of databases that support import of AutoCAD DWG files List of digital illustration software References External links Autodesk Autocad Website WikiCAD - open-source CAD software for Windows and Mac OS X based on Adobe Illustrator and Autodesk CAD CAD Updater - can be used to view and download the latest Autodesk updates for all AutoCAD applications af5dca3d97

3/7

#### AutoCAD Crack +

Start the Autocad. Click the Register button to register the keygen. You can now use the keygen to generate any type of license keys. Please note that the Autocad is the activator to use the keygen. A: Here is the complete, step by step guide to use free Autocad 19 keygen. Download the exe file from the below link. Double click on the file to install the Autocad 2019 program. Open Autocad program. Click on Register. Enter the product code "ACD9" for Autocad 2019 Professional edition. Enter the product code "ACD9P" for Autocad 2019 Premium edition. Click on Register. Now you will be able to use free Autocad 19 keygen. The anatomy of a German deal Sep 5, 2018 Share this story The law-school dean's recent Facebook post conveys the tone of many German business-university student discussions about what German companies are willing to discuss with them. He asked: "Is it reasonable that in a seminar room students are allowed to raise their voices as long as they are making a clear case and do not use vulgarities?" I recently got back to work after an extended family vacation. In my inbox I found a number of interesting stories about business education. Among them was the following: "Many companies don't even inform us when they are considering making a change. They don't want us to be interviewed or make ourselves available for scholarships. You have to sign an NDA, even though that's just a formality, and only then do they start talking to you." Business-school students are aware of this problem. They don't get out of lectures, classrooms, or seminars as they would on American campuses, where such issues would be raised more often and more publicly. Their concerns are legitimate: high turnover is costly. Career opportunities are affected. And what's so wrong with talking to a dean of a business school about a job

opportunity that's come up? Of course, a dean might not respond at all. He or she might even say that their school is not hiring now. But

#### What's New in the AutoCAD?

Actions: Create and run a sample 2D geometric action and open its.gmic file. When opening the file in the Actions panel, you can see that the action's tool path is defined. (video: 2:40 min.) Python: Make it easier to communicate and create blocks. In Windows, you can save a sequence of actions to a block and use that block to call the actions in your drawing. (video: 1:24 min.) Quick Navigator: Use Quick Navigator to search by category or search by drawing title. Tutorials: Record an online session and share your drawing with others. Customize your keyboard: Have your preferred keyboard layout on your home computer. When you open a new drawing, it appears on the computer's home row, so you can work with your preferred keyboard layout. Work from your desktop: Open and work from drawings on your desktop. Walkthroughs: Take a look at new features that provide you with a big advantage in a rapidly changing industry. Sculpting Simplify CAD Manage toolbars Batch Rename Display and Save Drawing Objects Import and Export Drawing Objects New Feature: 3D and 4D Design AutoCAD now lets you create and edit 3D or 4D models and make geometric operations, such as slicing, in 3D. Use the Modeling tools to interactively create and edit parts of a 3D model, then export the model as an.stl file for 3D printing or a.ply file for 3D slicing. You can use the Edit tab to edit geometric models, or the Design tab to design a model. The part is a one-to-many model that has geometric features, such as curved surfaces. You can import part files into a model for reverse engineering (exporting) or export models to other CAD file formats. Simplify CAD Make it easier

to communicate and create blocks. In Windows, you can save a sequence of actions to a block and use that block to call the actions in your drawing. (video: 2:40 min.) Rapidly send and incorporate feedback into your designs. Import feedback from printed paper or PDFs and add changes

6/7

# **System Requirements:**

Minimum: OS: Windows XP, Vista, 7, 8, 8.1 Processor: Intel Core 2 Duo or AMD Athlon X2 6400+ Memory: 2GB RAM DirectX: Version 9.0c (minimum) Hard Drive: 50 GB free disk space Video: Nvidia Geforce 8800 GTX or ATI Radeon HD 4770 (dual monitor) DVD-ROM: Vista or later, or Windows Server 2003 or later Recommended: OS: Windows Vista, 7,

# Related links:

http://www.bayislistings.com/autocad-20-1-crack-activation-code-free-final-2022/

https://www.spinergo.com/wp-content/uploads/2022/08/bertlang.pdf

https://indoretalk.com/wp-content/uploads/2022/08/AutoCAD\_Download\_For\_PC\_Updated\_2022.pdf

https://www.dominionphone.com/autocad-patch-with-serial-key-download-for-windows/

https://erishtah.com/wp-content/uploads/2022/08/AutoCAD-9.pdf

http://www.studiofratini.com/autocad-keygen-for-lifetime-x64-latest/

https://www.dorlandini.com/wp-content/uploads/2022/08/AutoCAD Crack Serial Number Full Torr

ent For Windows Updated 2022.pdf

https://coopdespensasolidaria.com/wp-

content/uploads/2022/08/AutoCAD\_Crack\_Free\_For\_PC\_2022\_New-1.pdf

https://visitkeila.com/wp-content/uploads/2022/08/AutoCAD-19.pdf

http://valentinesdaygiftguide.net/?p=99002

https://savosh.com/autocad-2019-23-0-crack-torrent-latest/

http://sourceofhealth.net/2022/08/10/autocad-crack-3264bit-13/

https://wakelet.com/wake/HB\_utfZLfkJynzqD92D0j

https://cancuntourssale.com/wp-content/uploads/2022/08/AutoCAD\_Crack\_With\_Product\_Key\_Download PCWindows Updated 2022.pdf

https://sarahebott.org/autocad-incl-product-key-free-x64-latest-2022/

7/7